# Scenario 1: The request can only move to 'Done' status when

# all the approvers signed off with 'Approve' option.

- The process requires approval from all approvers to proceed.
- The process will return to 'Waiting for Approve' status if any of the approvers rejects the request.

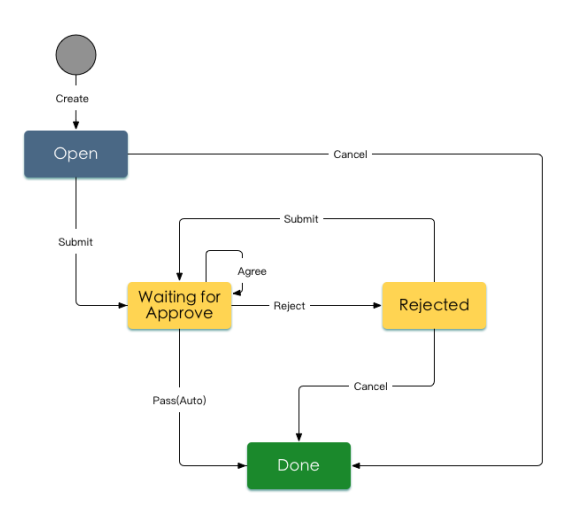

### Workflow description:

Sample workflow is on the right hand side:

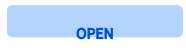

- Submitter can cancel the request before submitting the request to 'Waiting for Approve' status.
- Submitter must select one of more approvers when submitting request.

#### **AITING FOR APPROVE**

- When approvers are informed, approver will execute either ' Approve' or 'Reject' workflow action without particular order.
- The workflow will move to 'Waiting for Approve' status if any of the approvers reject the request.
- When all the approvers select 'Approve' option, workflow will move to 'DONE' status with automatic 'Pass' transition.
- All the approvers must fill in comments no matter they choose 'Approve' or 'Reject' in the workflow.

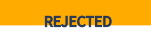

Submitter can choose to 'Submit' again or 'Cancel' the request.

### Configure workflow parameters:

1. Step: WAITING FOR APPROVE

Status: To Do

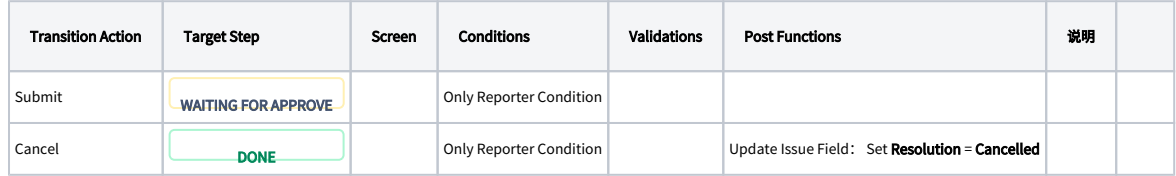

#### 2. Step: WAITING FOR APPROVE

Status: Waiting for Approval

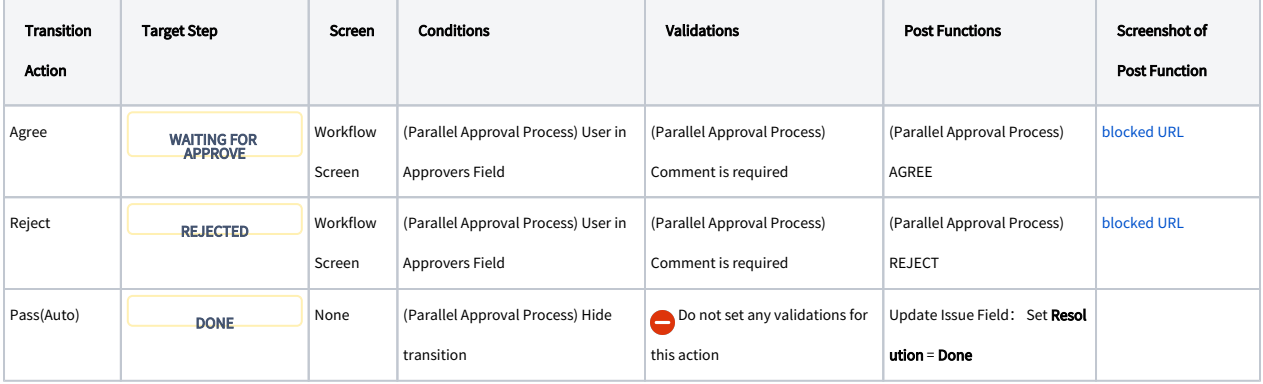

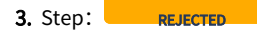

Status: Rejected

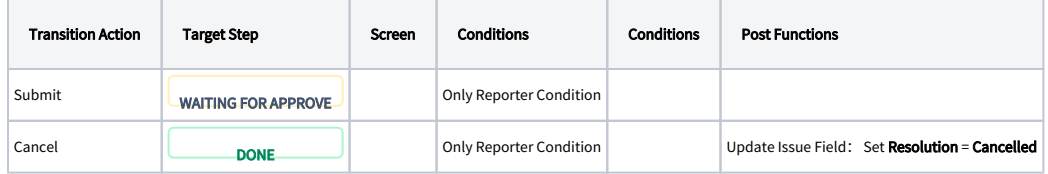

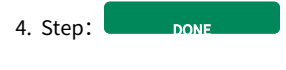

Status: Done

Remember to associate the workflow with relevant issue types.